## **dES71957HC000XA0**

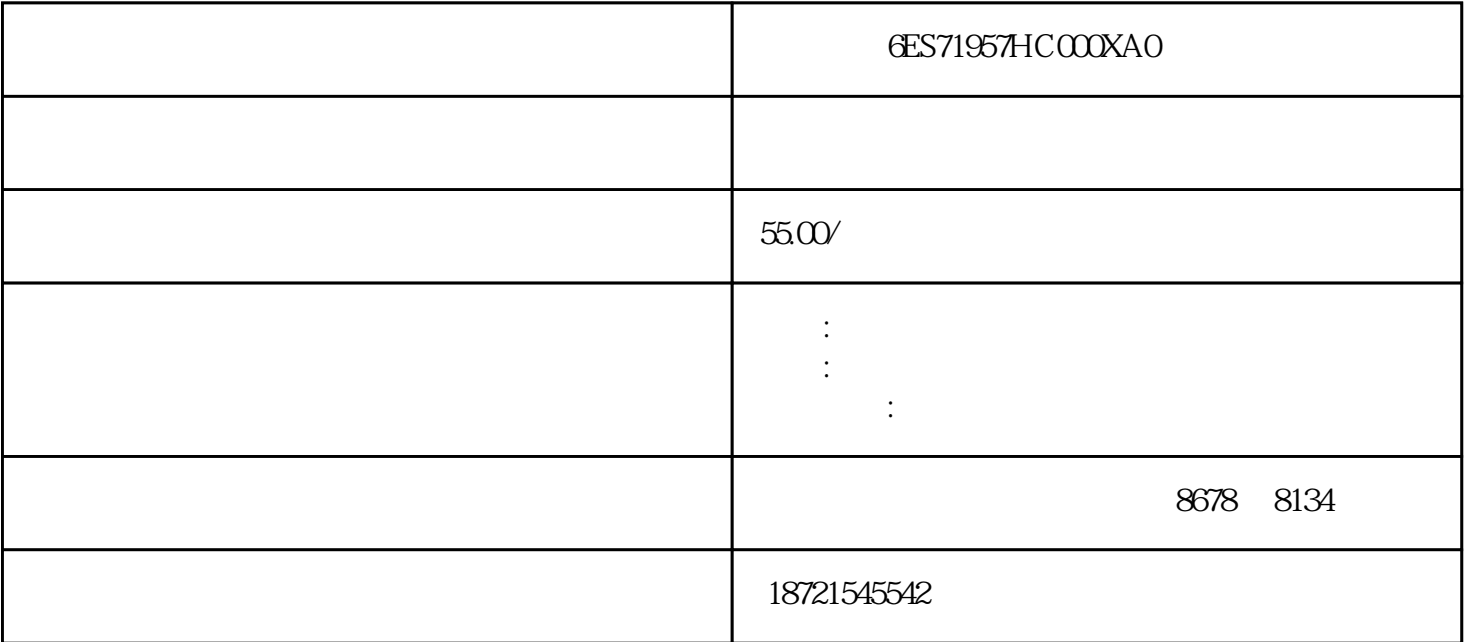

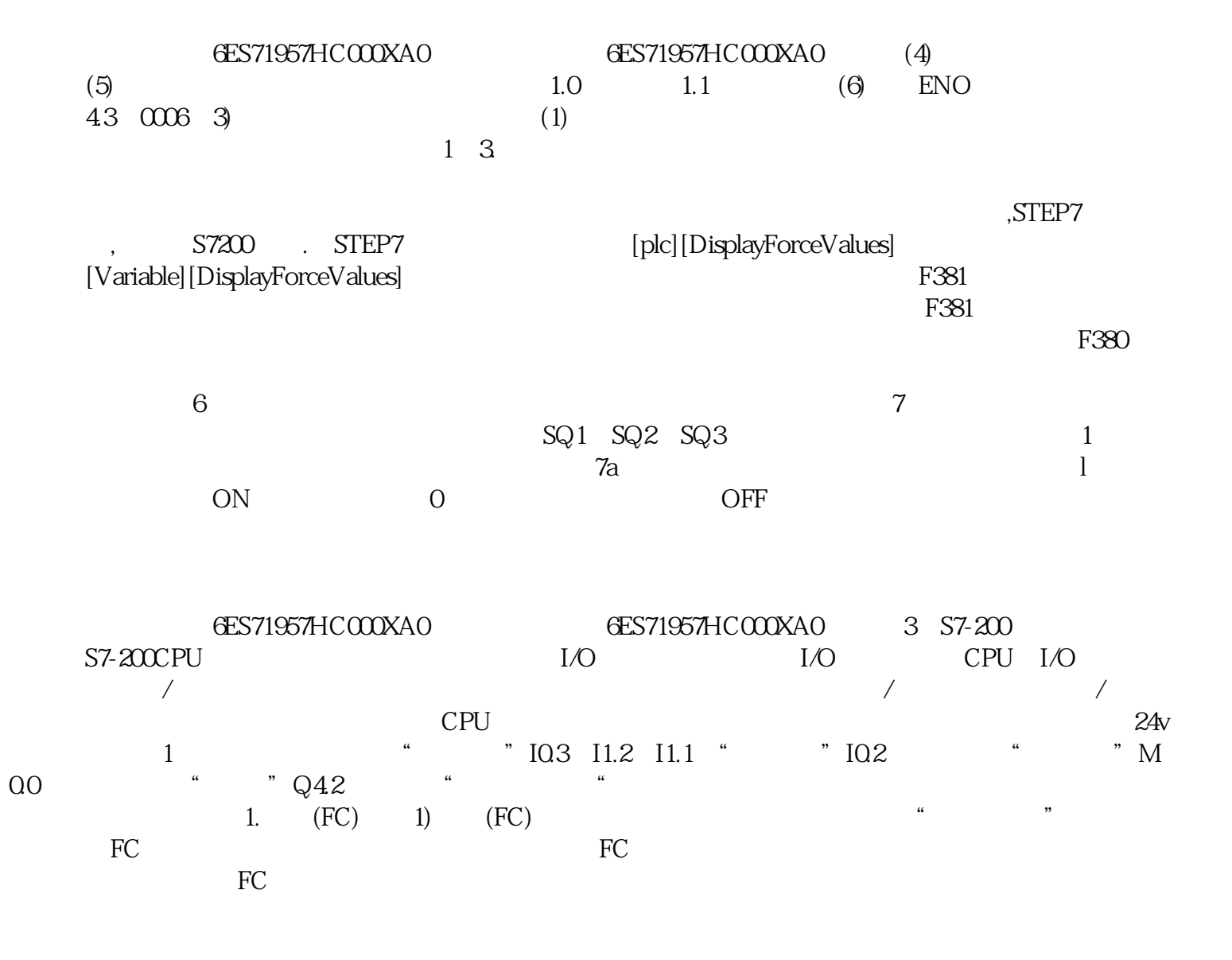

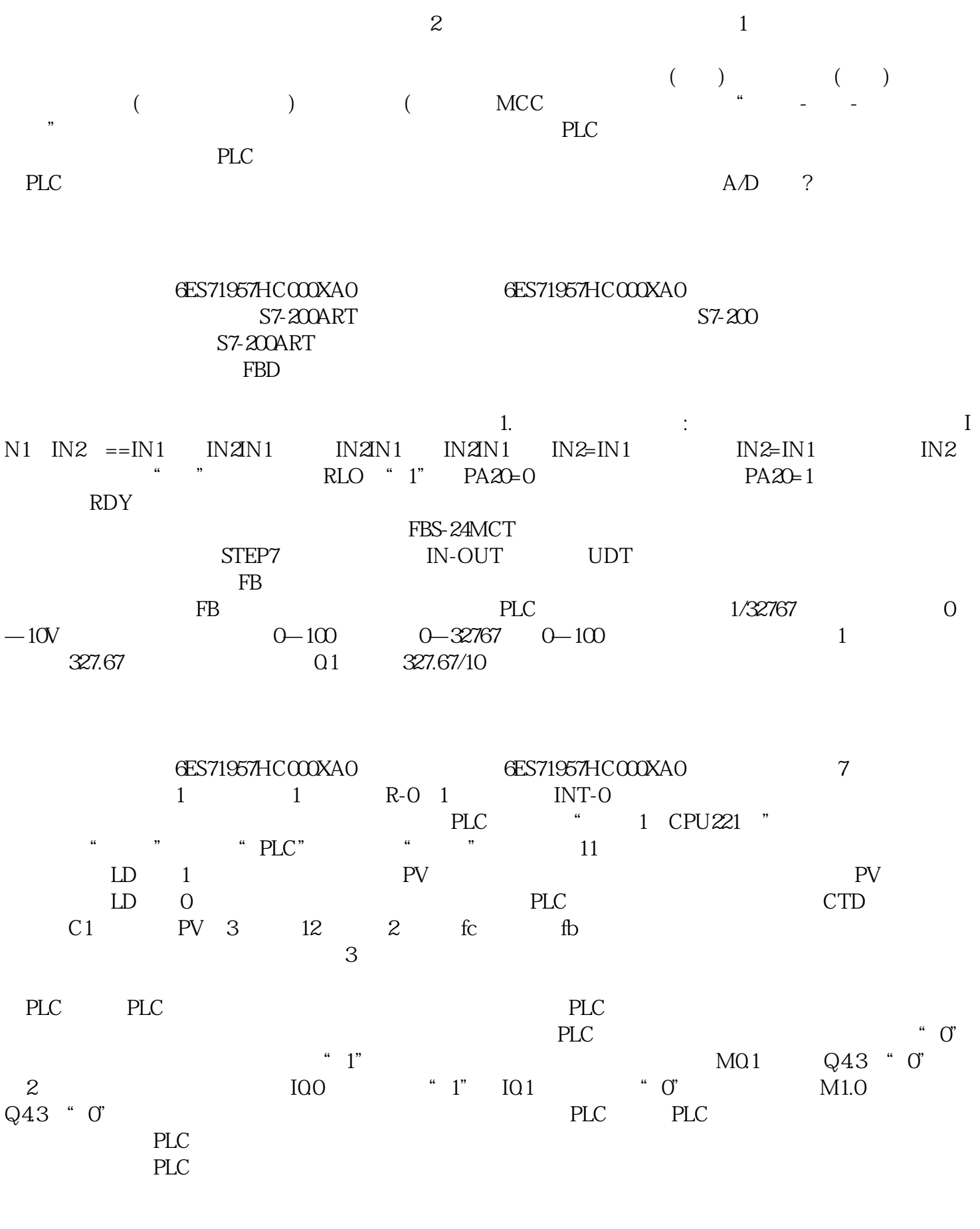

**ES71957HC000XA0**<br>ST-200 STEP7-Micro/WINART ) STEP7-Micro/WINART<br>S7-200ART  $S7$ - $200$ ART

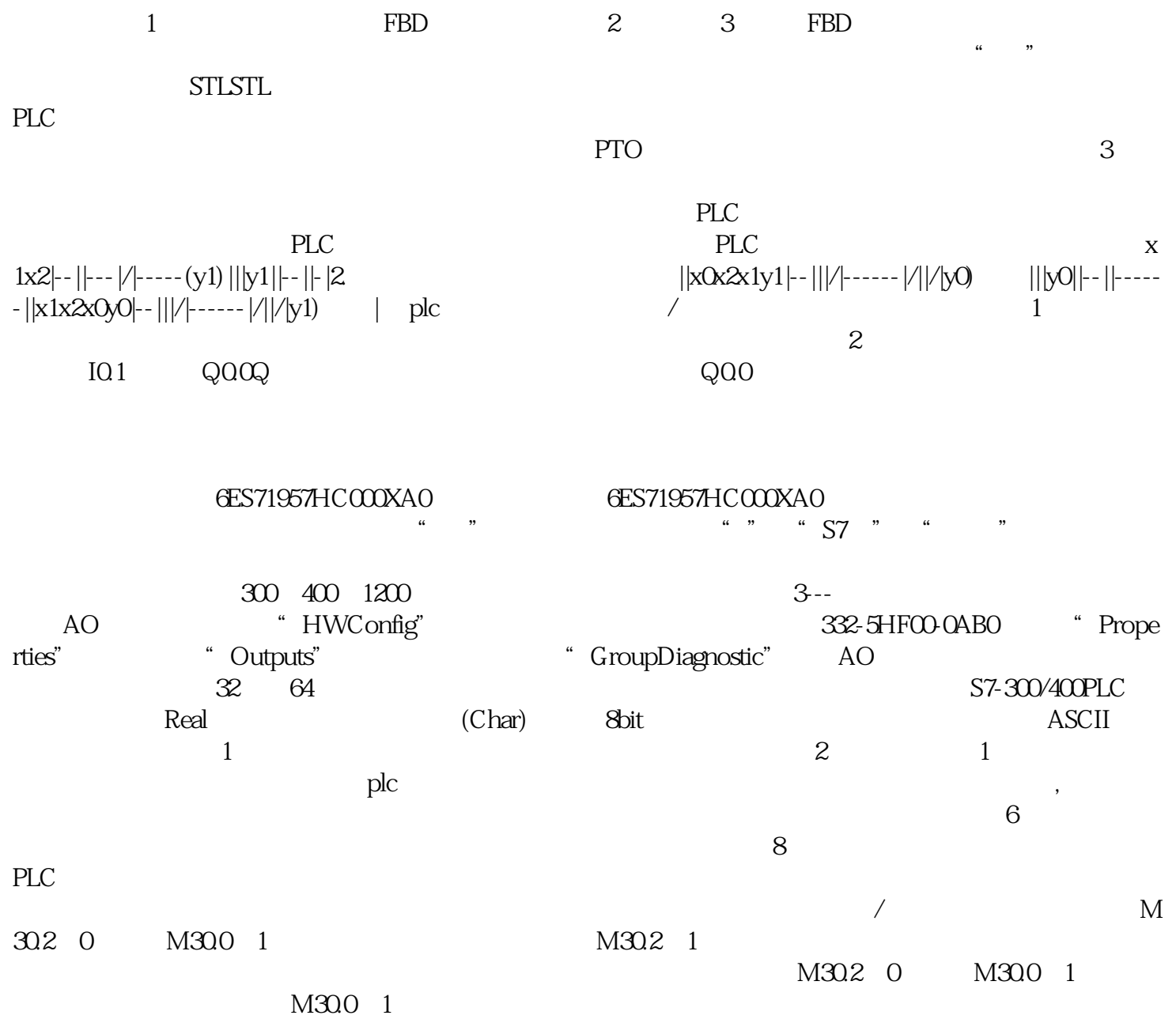